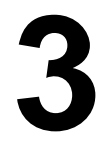

## **THE DATA LINK LAYER**

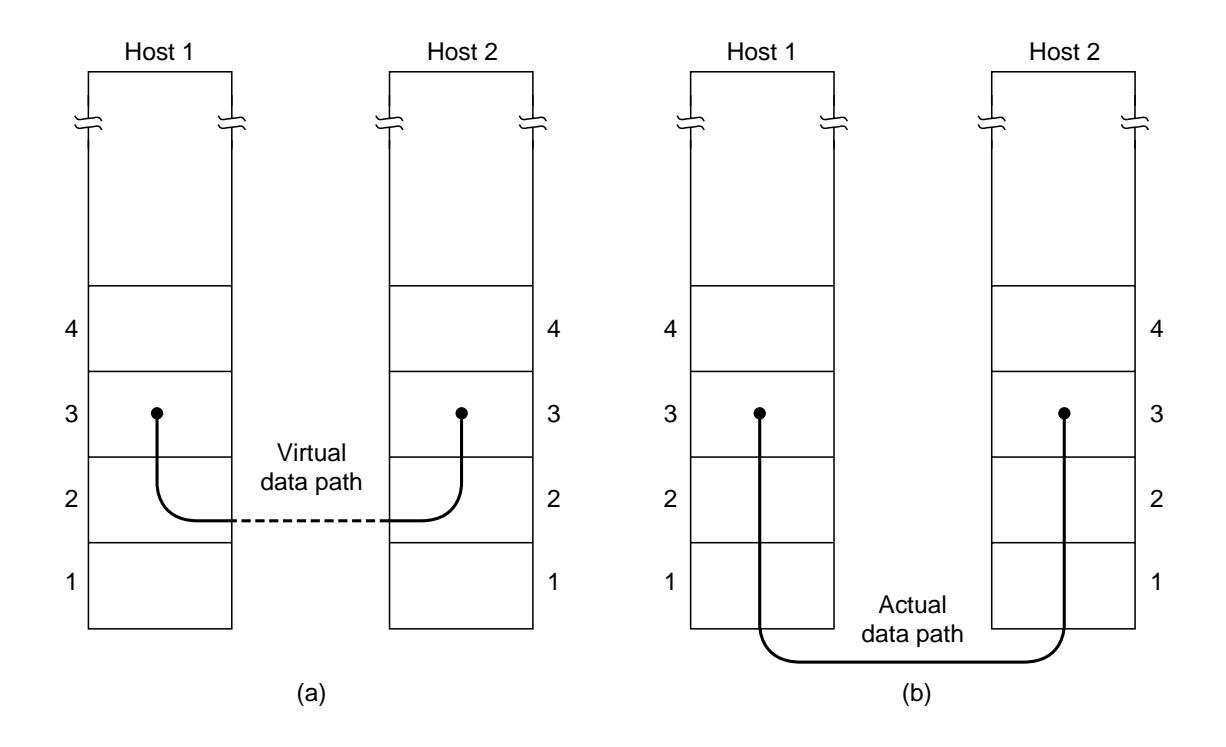

Fig. 3-1. (a) Virtual communication. (b) Actual communication.

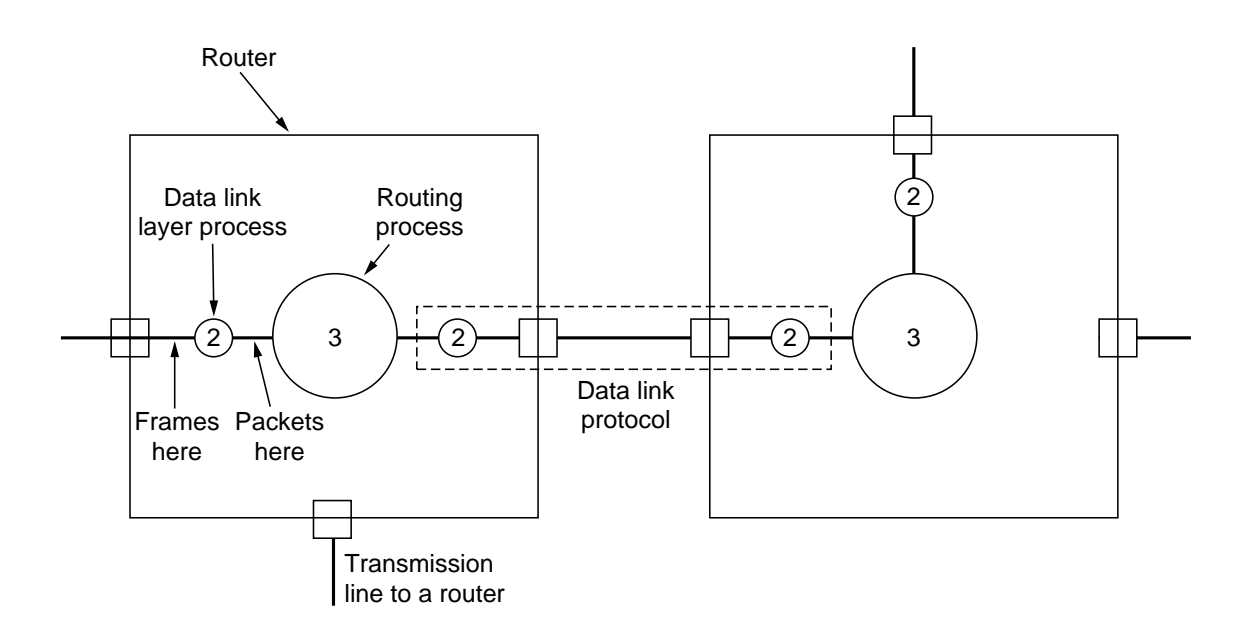

Fig. 3-2. Placement of the data link protocol.

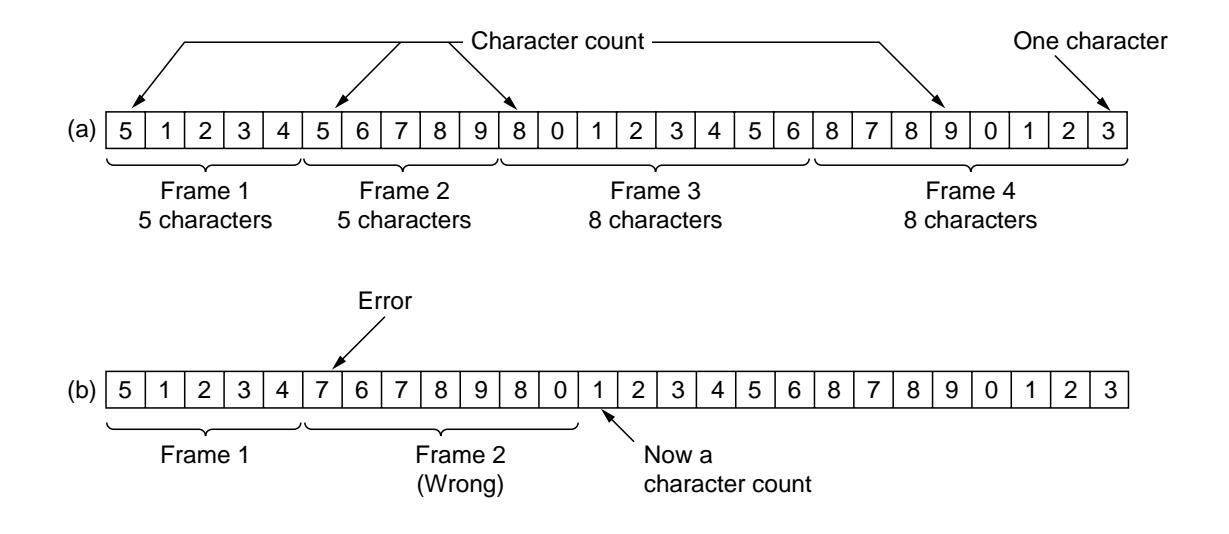

Fig. 3-3. A character stream. (a) Without errors. (b) With one error.

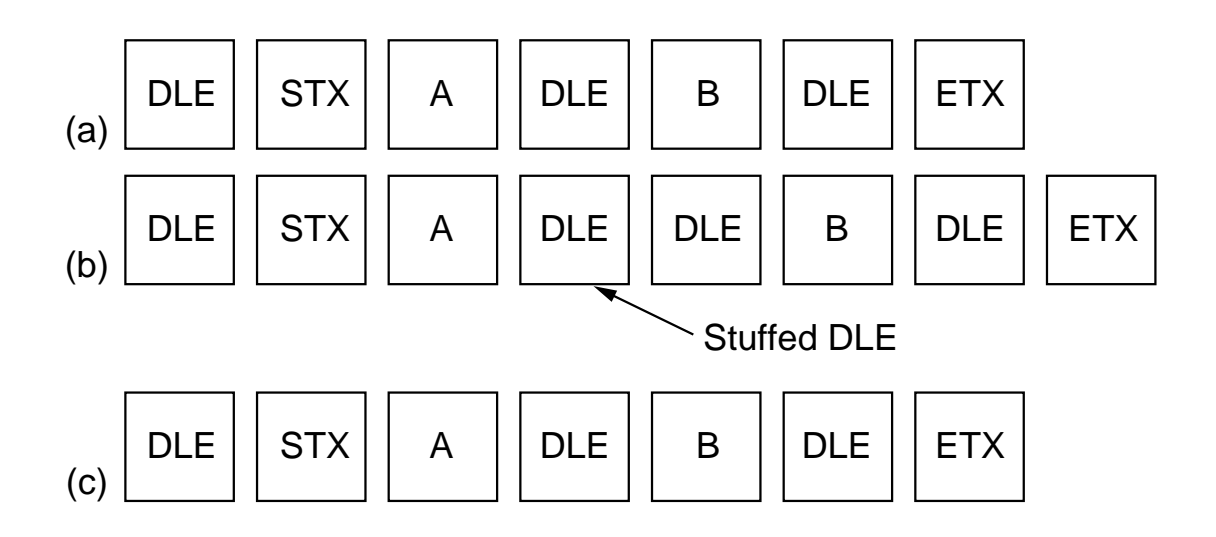

Fig. 3-4. (a) Data sent by the network layer. (b) Data after being character stuffed by the data link layer. (c) Data passed to the network layer on the receiving side.

#### 0 1 1 0 1 1 1 1 1 1 1 1 1 1 1 1 1 1 1 1 0 0 1 0 (a)

# (b) 0110111110111110111111010010 Stuffed bits

0 1 1 0 1 1 1 1 1 1 1 1 1 1 1 1 1 1 1 1 1 0 0 1 0 (c)

Fig. 3-5. Bit stuffing. (a) The original data. (b) The data as they appear on the line. (c) The data as they are stored in the receiver's memory after destuffing.

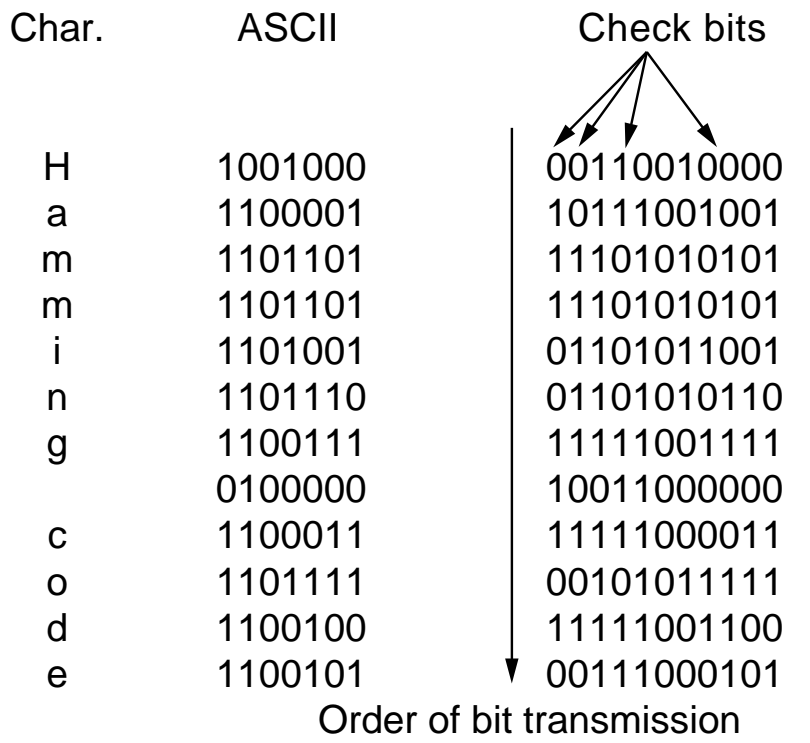

Fig. 3-6. Use of a Hamming code to correct burst errors.

Frame : 1101011011 Generator: 1 0 0 1 1 Message after appending 4 zero bits: 11010110000

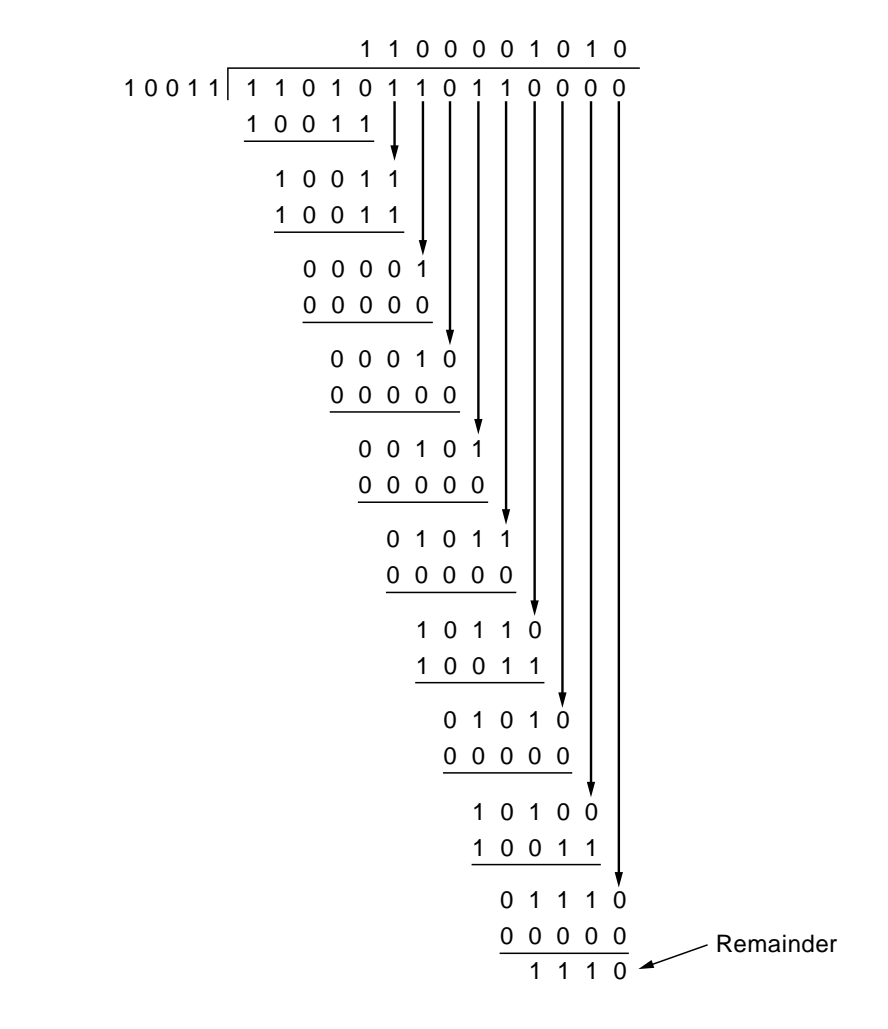

Transmitted frame: 1 1 0 1 0 1 1 0 1 1 1 1 1 0

#### Fig. 3-7. Calculation of the polynomial code checksum.

#define MAX\_PKT 1024 /\* determines packet size in bytes \*/

typedef enum {false, true} boolean; /\* boolean type  $*/$  typedef unsigned int seq\_nr; /\* sequence or ack nu / $*$  sequence or ack numbers  $*$ / typedef struct {unsigned char data[MAX\_PKT];} packet;/\* packet definition \*/ typedef enum {data, ack, nak} frame\_kind; /\* frame\_kind definition  $*/$ 

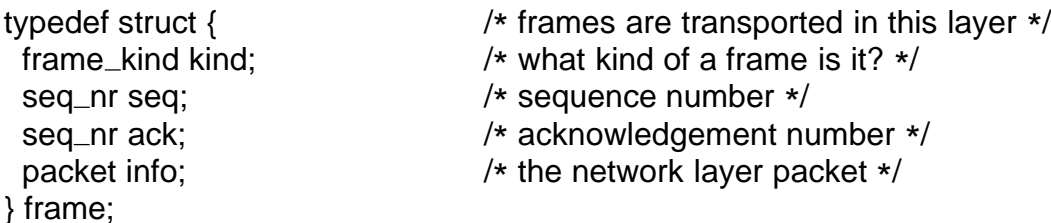

/ \* Wait for an event to happen; return its type in event. \*/ void wait\_for\_event(event\_type \*event);

/ \* Fetch a packet from the network layer for transmission on the channel. \*/ void from\_network\_layer(packet \*p);

/ \* Deliver information from an inbound frame to the network layer. \*/ void to\_network\_layer(packet \*p);

/ \* Go get an inbound frame from the physical layer and copy it to r. \*/ void from\_physical\_layer(frame \*r);

/ \* Pass the frame to the physical layer for transmission. \*/ void to\_physical\_layer(frame \*s);

/ \* Start the clock running and enable the timeout event. \*/ void start\_timer(seq\_nr k);

/ \* Stop the clock and disable the timeout event. \*/ void stop\_timer(seq\_nr k);

/\* Start an auxiliary timer and enable the ack\_timeout event. \*/ void start\_ack\_timer(void);

/\* Stop the auxiliary timer and disable the ack\_timeout event. \*/ void stop\_ack\_timer(void);

/\* Allow the network layer to cause a network\_layer\_ready event. \*/ void enable\_network\_layer(void);

/\* Forbid the network layer from causing a network\_layer\_ready event. \*/ void disable\_network\_layer(void);

/ \* Macro inc is expanded in-line: Increment k circularly. \*/ #define inc(k) if ( $k < MAX\_SEQ$ )  $k = k + 1$ ; else  $k = 0$ 

From: *Computer Networks*, 3rd ed. by Andrew S. Tanenbaum, © 1996 Prentice Hall Fig. 3-8. Some definitions needed in the protocols to follow.

```
/
* Protocol 1 (utopia) provides for data transmission in one direction only, from
  sender to receiver. The communication channel is assumed to be error free,
  and the receiver is assumed to be able to process all the input infinitely fast.
  Consequently, the sender just sits in a loop pumping data out onto the line as
  fast as it can. */
typedef enum {frame_arrival} event_type;
#include "protocol.h"
void sender1(void)
{
 frame s; \frac{1}{2} /* buffer for an outbound frame */<br>packet buffer; \frac{1}{2} /* buffer for an outbound packet */
                                 /* buffer for an outbound packet */while (true) {
     from_network_layer(&buffer); /* go get something to send */<br>s.info = buffer; /* copy it into s for transmission */
                                 /* copy it into s for transmission */to_physical_layer(&s); /* send it on its way */} /* Tomorrow, and tomorrow, and tomorrow,
                                   Creeps in this petty pace from day to day
                                   To the last syllable of recorded time
                                       - Macbeth, V, v */
}
void receiver1(void)
{
 frame r;
 event_type event; /* filled in by wait, but not used here */while (true) {
     wait_for_event(&event); /* only possibility is frame_arrival */from_physical_layer(&r); /* go get the inbound frame */ to_network_layer(&r.info); /* pass the data to t
                                           \frac{1}{2} pass the data to the network layer */
}
}
```
Fig. 3-9. An unrestricted simplex protocol.

/ \* Protocol 2 (stop-and-wait) also provides for a one-directional flow of data from sender to receiver. The communication channel is once again assumed to be error free, as in protocol 1. However, this time, the receiver has only a finite buffer capacity and a finite processing speed, so the protocol must explicitly prevent the sender from flooding the receiver with data faster than it can be handled. \*/

```
typedef enum {frame_arrival} event_type;
#include "protocol.h"
```

```
void sender2(void)
{
 frame s; \frac{1}{2} /* buffer for an outbound frame */<br>packet buffer; \frac{1}{2} /* buffer for an outbound packet */
  packet buffer; \frac{1}{2} /* buffer for an outbound packet */<br>event_type event; \frac{1}{2} /* frame_arrival is the only possibili
                                            /* frame_arrival is the only possibility */while (true) {
       from_network_layer(&buffer); \frac{1}{2} /* go get something to send */<br>s.info = buffer; \frac{1}{2} /* copy it into s for transmission */
                                            /* copy it into s for transmission */<br>/* bye bye little frame */
       to_physical_layer(&s);
       wait_for_event(&event); /* do not proceed until given the go ahead */}
}
void receiver2(void)
{
 frame r, s; \frac{1}{2} /* buffers for frames */<br>event_type event; \frac{1}{2} /* frame_arrival is the c
                                           /* frame_arrival is the only possibility */while (true) {
       wait_for_event(&event); /* only possibility is frame_arrival */from_physical_layer(&r); /* go get the inbound frame */to_network_layer(&r.info); /* pass the data to the network layer */ to_physical_layer(&s); /* send a dummy frame to awaken send
                                            /* send a dummy frame to awaken sender */
 }
}
```
Fig. 3-10. A simplex stop-and-wait protocol.

/ \* Protocol 3 (par) allows unidirectional data flow over an unreliable channel. \*/

/\* buffer for an outbound packet  $*/$ 

```
#define MAX_SEQ 1 /* must be 1 for protocol 3 */
typedef enum {frame_arrival, cksum_err, timeout} event_type;
#include "protocol.h"
```

```
void sender3(void)
{
  seq_nr next_frame_to_send; \frac{1}{2} /* seq number of next outgoing frame */<br>frame s: \frac{1}{2} frame s:
  frame s;<br>
packet buffer;<br>
\begin{array}{ccc} \uparrow \star \text{ scratch variable } \star / \\ \uparrow \star \text{ buffer for an outbo} \end{array}event_type event;
  next_frame_to_send = 0; \overline{\phantom{a}} /* initialize outbound sequence numbers */<br>from_network_layer(&buffer); \overline{\phantom{a}} /* fetch first packet */
  from_network_layer(&buffer);
  while (true) {
```
}

```
s.info = buffer; \frac{1}{2} /* construct a frame for transmission */<br>s.seq = next_frame_to_send; \frac{1}{2} /* insert sequence number in frame */
       s.seq = next_frame_to_send; \frac{1}{x} insert sequence number in frame \frac{x}{x} to_physical_layer(&s); \frac{1}{x} send it on its way \frac{x}{x}to_physical_layer(&s); \frac{1}{1} /* send it on its way */<br>start_timer(s.seq); \frac{1}{1} /* if (answer takes too
       start_timer(s.seq); \overline{\phantom{nn}} /* if (answer takes too long, time out */<br>wait_for_event(&event); \overline{\phantom{n}} /* frame_arrival, cksum_err, timeout */
                                                              /* frame_arrival, cksum_err, timeout */
       if (event == frame_arrival) {
               from_physical_layer(&s); \frac{1}{2} /* get the acknowledgement */
               if (s.ack == next_frame_to_send) {
                      from_network_layer(&buffer); /* get the next one to send */
                      inc(next_frame_to_send); /* invert next_frame_to_send */
              }
       }
 }
}
void receiver3(void)
{
  seq_nr frame_expected;
  frame r, s;
 event_type event;
  frame\_expected = 0;while (true) {
       wait_for_event(&event); /* possibilities: frame_arrival, cksum_err */<br>if (event == frame_arrival) {/* a valid frame has arrived. */
               ent == frame_arrival) { \prime a valid frame has arrived. */<br>from_physical_layer(&r); \prime /* go get the newly arrived fran
                                                              /* go get the newly arrived frame */if (r.seq == frame_expected) { /* this is what we have been waiting for. */to_network_layer(&r.info); /* pass the data to the network layer */<br>inc(frame_expected); /* next time expect the other sequence
                                                              /* next time expect the other sequence nr */}
               s.ack = 1 – frame_expected; /* tell which frame is being acked */<br>to_physical_layer(&s); \frac{1}{2} /* none of the fields are used */
                                                              /* none of the fields are used */
       }
 }
```
#### Fig. 3-11. A positive acknowledgement/retransmission protocol.

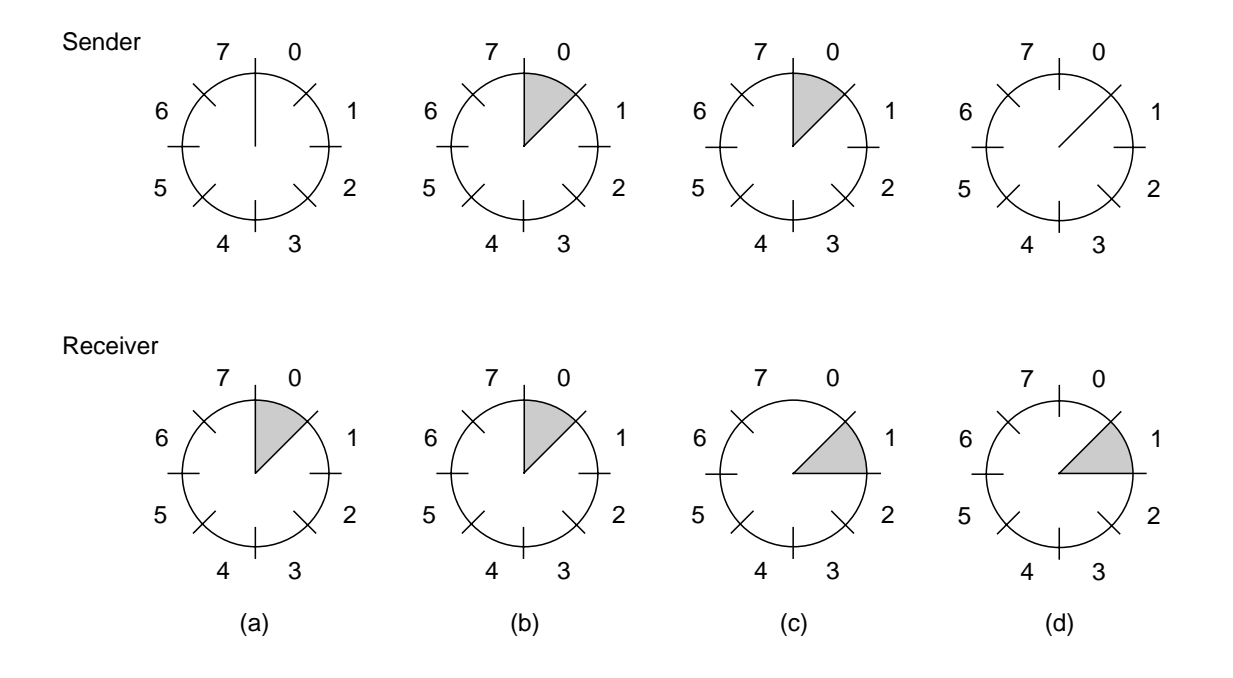

Fig. 3-12. A sliding window of size 1, with a 3-bit sequence number. (a) Initially. (b) After the first frame has been sent. (c) After the first frame has been received. (d) After the first acknowledgement has been received.

```
/
* Protocol 4 (sliding window) is bidirectional and is more robust than protocol 3. */
#define MAX_SEQ 1 /* must be 1 for protocol 4 */typedef enum {frame_arrival, cksum_err, timeout} event_type;
#include "protocol.h"
void protocol4 (void)
{
 seq_nr next_frame_to_send; \frac{\text{# 0 or 1 only *}}{\text{40 or 1 only *}}seq_nr frame_expected;<br>frame r, s;
 frame r, s; \frac{1}{2} /* scratch variables */<br>packet buffer; \frac{1}{2} /* current packet being
                                                       /* current packet being sent */event_type event;
 next_frame_to_send = 0; \frac{1}{2} /* next frame on the outbound stream \frac{1}{2}<br>frame_expected = 0; \frac{1}{2} /* number of frame arriving frame expect
 frame_expected = 0; /* number of frame arriving frame expected */<br>from_network_layer(&buffer); /* fetch a packet from the network layer */
 from_network_layer(&buffer); \frac{1}{2} /* fetch a packet from the network layer */<br>s.info = buffer; \frac{1}{2} /* prepare to send the initial frame */
 s.info = buffer; \frac{1}{2} /* prepare to send the initial frame \frac{1}{2}<br>s.seq = next_frame_to_send; \frac{1}{2} /* insert sequence number into frame
                                                       /* insert sequence number into frame */<br>/* piggybacked ack */s.ack = 1 - \text{frame\_expected}; to_physical_layer(&s);
 to_physical_layer(&s); \overline{\phantom{a}} /* transmit the frame */<br>start_timer(s.seq); \overline{\phantom{a}} /* start the timer running
                                                       /* start the timer running */while (true) {
       wait_for_event(&event); \frac{1}{2} /* frame_arrival, cksum_err, or timeout */
       if (event == frame_arrival) \{ / * a frame has arrived undamaged. */ from_physical_layer(&r); /* go get it */from_physical_layer(&r);
              if (r.seq == frame_expected) {
                      /
* Handle inbound frame stream. */
                      to_network_layer(&r.info); /* pass packet to network layer */inc(fname\_expected); /* invert sequence number expected next */
              }
              if (r.ack == next_frame_to_send) { /* handle outbound frame stream. */<br>from_network_layer(&buffer); \frac{1}{2} /* fetch new pkt from network
                                                                          /* fetch new pkt from network layer */inc(next-frame_to_send); /* invert sender's sequence number */}
       }
       s.info = buffer;<br>s.seq = next_frame_to_send; \frac{1}{2} /* insert sequence number into
       s.seq = next_frame_to_send; \quad /* insert sequence number into it */<br>s.ack = 1 – frame_expected; \quad /* seq number of last received frame
                                                       \frac{1}{x} seq number of last received frame */<br>/* transmit a frame */
       to_physical_layer(&s);<br>start_timer(s.seq);
                                                       /* start the timer running */}
}
```
#### Fig. 3-13. A 1-bit sliding window protocol.

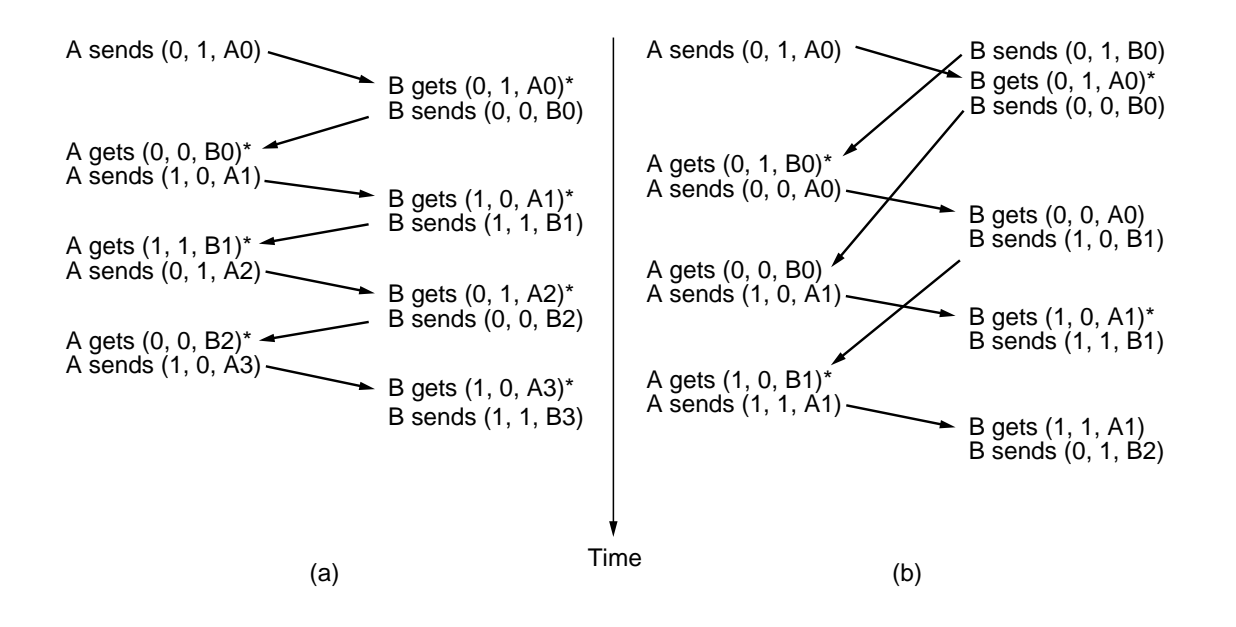

Fig. 3-14. Two scenarios for protocol 4. The notation is (seq, ack, packet number). An asterisk indicates where a network layer accepts a packet.

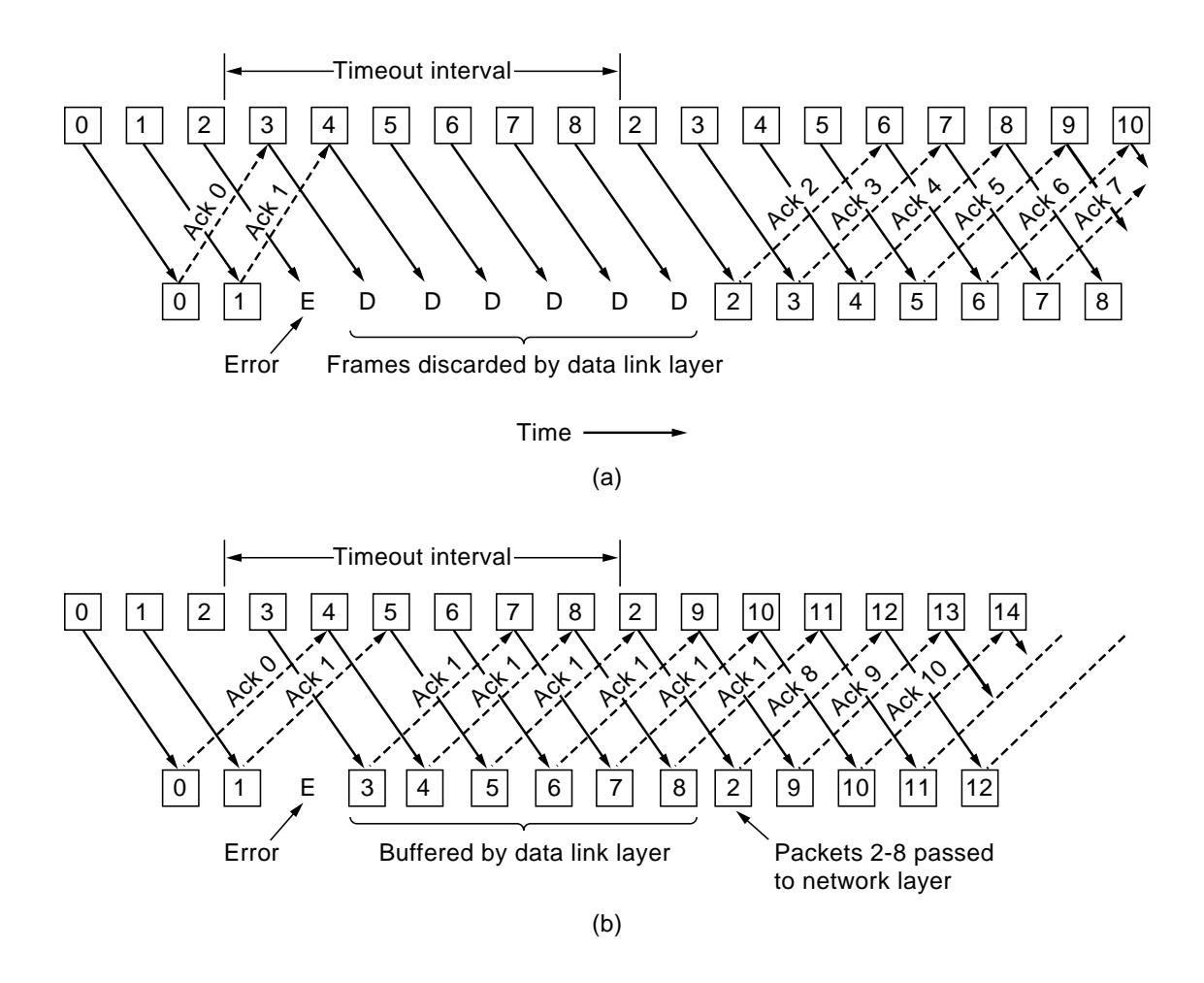

Fig. 3-15. (a) Effect of an error when the receiver window size is 1. (b) Effect of an error when the receiver window size is large.

```
/
* Protocol 5 (pipelining) allows multiple outstanding frames. The sender may transmit up
  to MAX_SEQ frames without waiting for an ack. In addition, unlike the previous protocols,
  the network layer is not assumed to have a new packet all the time. Instead, the
  network layer causes a network_layer_ready event when there is a packet to send. */
#define MAX_SEQ 7 \frac{1}{2} /* should be 2\hat{ }n – 1 */
typedef enum {frame_arrival, cksum_err, timeout, network_layer_ready} event_type;
#include "protocol.h"
static boolean between(seq_nr a, seq_nr b, seq_nr c)
{
/* Return true if (a \leq b \leq c circularly; false otherwise. */
 if (((a <= b) && (b < c)) || ((c < a) && (a <= b)) || ((b < c) && (c < a)))
      return(true);
   else
      return(false);
}
static void send_data(seq_nr frame_nr, seq_nr frame_expected, packet buffer[])
{
/
* Construct and send a data frame. */
 frame s; \frac{1}{2} /* scratch variable */
 s.info = buffer[frame_nr]; /* insert packet into frame */<br>s.seq = frame_nr; /* insert sequence number in
                                             /* insert sequence number into frame */s.ack = (frame_expected + MAX_SEQ) % (MAX_SEQ + 1);/* piggyback ack */<br>to_physical_laver(&s): \frac{1}{2} /* transmit the frame */
 to_physical_layer(&s);<br>start_timer(frame_nr);
                                             /* start the timer running */}
void protocol5(void)
{
 seq_nr next_frame_to_send; /* MAX_SEQ > 1; used for outbound stream */<br>seq_nr ack_expected; /* oldest frame as yet unacknowledged */
 seq_nr ack_expected; /* oldest frame as yet unacknowledged */<br>seq_nr frame_expected; /* next frame expected on inbound stream
 seq_nr frame_expected; /* next frame expected on inbound stream */<br>frame r; / /* scratch variable */
 frame r; \frac{1}{2} /* scratch variable */<br>packet buffer[MAX_SEQ + 1]; \frac{1}{2} /* buffers for the outh
 packet buffer[MAX_SEQ + 1]; /* buffers for the outbound stream */ seq_nr nbuffered; /* # output buffers currently in use */seq_nr nbuffered; \frac{1}{4} output buffers currently in use */<br>seq_nr i; \frac{1}{4} seq_nr i;
                                             /* used to index into the buffer array */event_type event;
 enable_network_layer(); \frac{1}{x} allow network_layer_ready events */<br>ack_expected = 0; \frac{1}{x} next ack expected inbound */
 ack_expected = 0; / /* next ack expected inbound */ next_frame_to_send = 0; / hext frame going out */next_frame_to_send = 0; / /* next frame going out */ frame_expected = 0; / humber of frame expect
 frame_expected = 0; \frac{1}{2} /* number of frame expected inbound */<br>nbuffered = 0; \frac{1}{2} /* initially no packets are buffered */
                                             /* initially no packets are buffered */
```

```
while (true) {
 wait_for_event(&event); \frac{1}{2} /* four possibilities: see event_type above */
 switch(event) {
   case network_layer_ready: /* the network layer has a packet to send *//
* Accept, save, and transmit a new frame. */
        from_network_layer(&buffer[next_frame_to_send]); /* fetch new packet */
        nbuffered = nbuffered + 1; /* expand the sender's window */send_data(next_frame_to_send, frame_expected, buffer);/* transmit the frame */
        inc(new_1frame_to_send); /* advance sender's upper window edge */
        break;
   case frame_arrival: /* a data or control frame has arrived */from_physical_layer(&r); /* get incoming frame from physical layer */if (r.seq == frame_expected) {
              /
* Frames are accepted only in order. */
             to_network_layer(&x.info); /* pass packet to network layer */
             inc(frame\_expected); /* advance lower edge of receiver's window */
         }
         /\ast Ack n implies n − 1, n − 2, etc. Check for this. \ast/
        while (between(ack_expected, r.ack, next_frame_to_send)) {
              /
* Handle piggybacked ack. */
             nbuffered = nbuffered − 1; /* one frame fewer buffered */
             stop_timer(ack_expected); /* frame arrived intact; stop timer */<br>inc(ack_expected); /* contract sender's window */
                                  \frac{1}{2} contract sender's window \frac{1}{2}}
        break;
   case cksum_err: break; /* just ignore bad frames */case timeout: /* trouble; retransmit all outstanding frames */
        next_frame_to_send = ack_expected; /* start retransmitting here */for (i = 1; i \leq n buffered; i++) {
             send_data(next_frame_to_send, frame_expected, buffer);/* resend 1 frame */
             inc(next-frame_to_send); /* prepare to send the next one */
        }
 }
 if (nbuffered < MAX_{\text{SEQ}})
        enable_network_layer();
 else
        disable_network_layer();
}
```
From: *Computer Networks*, 3rd ed. by Andrew S. Tanenbaum, © 1996 Prentice Hall Fig. 3-16. A sliding window protocol using go back n.

}

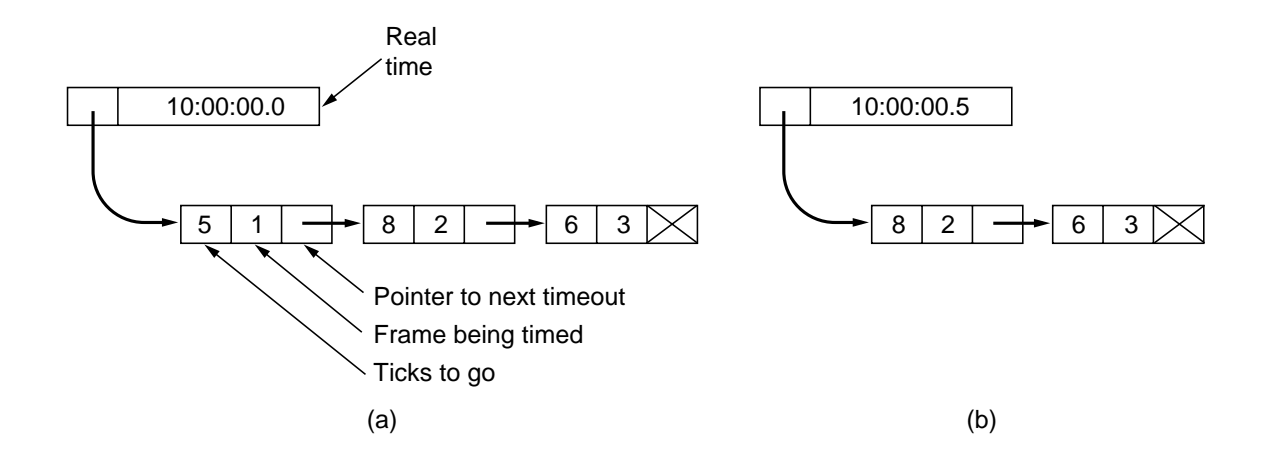

Fig. 3-17. Simulation of multiple timers in software.

```
/
* Protocol 6 (nonsequential receive) accepts frames out of order, but passes packets to the
  network layer in order. Associated with each outstanding frame is a timer. When the timer
  goes off, only that frame is retransmitted, not all the outstanding frames, as in protocol 5. */
#define MAX_SEQ 7 /* should be 2^n - 1 \frac{*}{2}#define NR_BUFS ((MAX_SEQ + 1)/2)
typedef enum {frame_arrival, cksum_err, timeout, network_layer_ready, ack_timeout} event_type;
#include "protocol.h"
boolean no_nak = true; \frac{1}{2} /* no nak has been sent yet */
seq_nr oldest_frame = MAX_SEQ + 1; /* initial value is only for the simulator */static boolean between(seq_nr a, seq_nr b, seq_nr c)
{
/
* Same as between in protocol5, but shorter and more obscure. */
 return ((a \le b) && (b \le c)) || ((c \le a) && (a \le b)) || ((b \le c) && (c \le a));
}
static void send_frame(frame_kind fk, seq_nr frame_nr, seq_nr frame_expected, packet buffer[])
{
/
* Construct and send a data, ack, or nak frame. */
 frame s; \frac{1}{2} /* scratch variable */
 s.kind = fk; \frac{1}{2} /* kind == data, ack, or nak \frac{1}{2}if (fk == data) s.info = buffer[frame_nr % NR_BUFS];
 s.seq = frame_nr; / /* only meaningful for data frames */s.ack = (frame_expected + MAX_SEQ) % (MAX_SEQ + 1);<br>if (fk == nak) no_nak = false; \frac{1}{2} /* one nak per frame
 if (fk == nak) no_nak = false; \frac{1}{2} /* one nak per frame, please */<br>to_physical_layer(&s); \frac{1}{2} /* transmit the frame */
                                               /* transmit the frame */
 if (fk == data) start_timer(frame_nr % NR_BUFS);
 stop_ack_timer(); \frac{1}{2} /* no need for separate ack frame */
}
void protocol6(void)
{
 seq_nr ack_expected; /* lower edge of sender's window */<br>seq_nr next_frame_to_send; /* upper edge of sender's window +
 seq3nr next3frame3to3send; /* upper edge of sender's window + 1 */
 seq_nr frame_expected; / /* lower edge of receiver's window */<br>seq_nr too_far; / /* upper edge of receiver's window +
 seq_nr too_far; /* upper edge of receiver's window + 1 */<br>int i; /* index into buffer pool */
 int i;<br>
frame r;<br>
\frac{1}{2} frame r;<br>
\frac{1}{2} frame r;
 frame r;<br>packet out_buf[NR_BUFS];<br>\frac{1}{2} /* buffers for the outb
 packet out_buf[NR_BUFS]; \overline{a} /* buffers for the outbound stream */<br>packet in_buf[NR_BUFS]; \overline{a} /* buffers for the inbound stream */
                                               /* buffers for the inbound stream */<br>/* inbound bit map */boolean arrived[NR_BUFS];<br>seq_nr nbuffered;
                                               /* how many output buffers currently used */
 event_type event;
 enable_network_layer(); \overline{\phantom{a}} /* initialize */<br>ack_expected = 0; \overline{\phantom{a}} /* next ack ex
 ack_expected = 0; / /* next ack expected on the inbound stream */ next_frame_to_send = 0; / number of next outgoing frame *//* number of next outgoing frame */frame\_expected = 0;
 too_far = NR_BUFS;<br>nbuffered = 0;
                                               /* initially no packets are buffered */
 for (i = 0; i < NR\_BUFS; i++) arrived[i] = false;
```

```
while (true) {
  wait_for_event(&event); \overrightarrow{ } /* five possibilities: see event_type above */
  switch(event) {
    case network_layer_ready: \frac{1}{2} /* accept, save, and transmit a new frame */<br>nbuffered = nbuffered + 1; \frac{1}{2} /* expand the window */
         nbuffered = nbuffered + 1;
         from_network_layer(&out_buf[next_frame_to_send % NR_BUFS]); /* fetch new packet */
         send3frame(data, next3frame3to3send, frame3expected, out3buf);/* transmit the frame */
                                         /* advance upper window edge */break;
    case frame_arrival: \frac{1}{2} /* a data or control frame has arrived */<br>from_physical_layer(&r); /* fetch incoming frame from physical la
                                         /* fetch incoming frame from physical layer */if (r.kind == data) {
               /
* An undamaged frame has arrived. */
               if ((r, \text{seq} != \text{frame\_expected}) \& \text{no\_nak})send_frame(nak, 0, frame_expected, out_buf); else start_ack_timer();
               if (between(frame_expected, r.seq, too_far) && (arrived[r.seq%NR_BUFS] == false)) {
                    /
* Frames may be accepted in any order. */
                    arrived[r.seq % NR_BUFS] = true;/* mark buffer as full */in_buf[r.seq % NR_BUFS] = r.info;/* insert data into buffer */while (arrived[frame_expected % NR_BUFS]) {
                         /
* Pass frames and advance window. */
                         to_network_layer(&in_buf[frame_expected % NR_BUFS]);
                         no\_nak = true;
                         arrived[frame\_expected % NR_BUFFS] = false;inc(frame_expected); /* advance lower edge of receiver's window */inc(too_far); /* advance upper edge of receiver's window */
                         start_ack_timer(); /* to see if a separate ack is needed */}
              }
         }
         if((r.kind==nak) && between(ack_expected,(r.ack+1)%(MAX_SEQ+1),next_frame_to_send))
               send_frame(data, (r.ack+1) % (MAX_SEQ + 1), frame_expected, out_buf);
         while (between(ack_expected, r.ack, next_frame_to_send)) {
               nbuffered = nbuffered -1; /* handle piggybacked ack */
              stop3timer(ack3expected % NR3BUFS);/* frame arrived intact */
                                     \prime\star advance lower edge of sender's window \star\prime}
         break;
    case cksum_err:
         if (no_nak) send_frame(nak, 0, frame_expected, out_buf);/* damaged frame */
         break;
    case timeout:
         send_frame(data, oldest_frame, frame_expected, out_buf);/* we timed out */
         break;
    case ack_timeout:
         send_frame(ack,0,frame_expected, out_buf);/* ack timer expired; send ack */
 }
  if (nbuffered < NR_BUFS) enable_network_layer(); else disable_network_layer();
}
```
}

Fig. 3-18. A sliding window protocol using selective repeat.

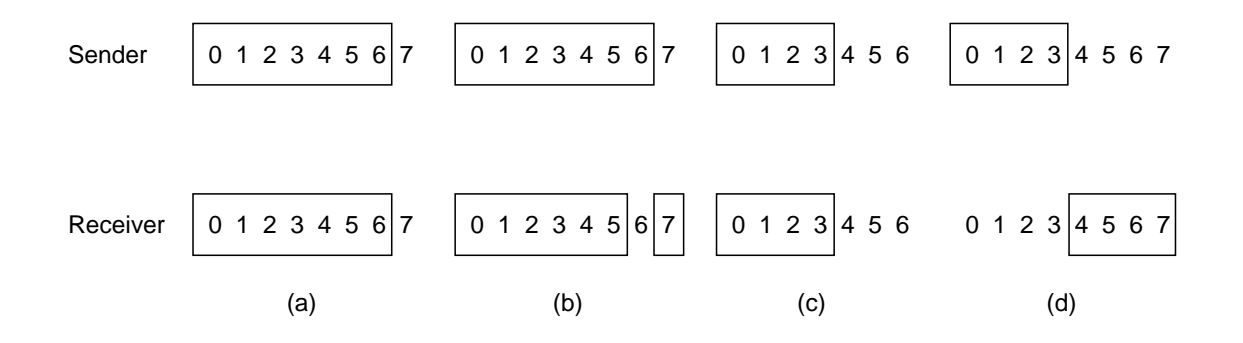

Fig. 3-19. (a) Initial situation with a window of size seven. (b) After seven frames have been sent and received but not acknowledged. (c) Initial situation with a window size of four. (d) After four frames have been sent and received but not acknowledged.

| $00 -$<br>010<br>$\Omega$       | Transition | Who<br>runs? | Frame<br>accepted | Frame<br>emitted | To<br>network<br>layer |
|---------------------------------|------------|--------------|-------------------|------------------|------------------------|
| 5<br>0                          | n          |              | (frame lost)      |                  |                        |
| 000<br>0 1 A                    |            | R            | 0                 | A                | Yes                    |
|                                 | 2          | S            | A                 |                  |                        |
| 2<br>4                          | 3          | R            |                   | A                | Yes                    |
| 3                               | 4          | S            | A                 |                  |                        |
| 10A<br>-1                       | 5          | R            | 0                 | A                | No                     |
| 6<br>$\Omega$                   | 6          | R            |                   | A                | No                     |
| 8<br>0<br>0                     | 7          | S            | (timeout)         | 0                |                        |
| 11-<br>$10 -$<br>0 <sub>1</sub> | 8          | S            | (timeout)         | 1                |                        |
| 8<br>(a)                        |            |              | (b)               |                  |                        |

Fig. 3-20. (a) State diagram for protocol 3. (b) Transitions.

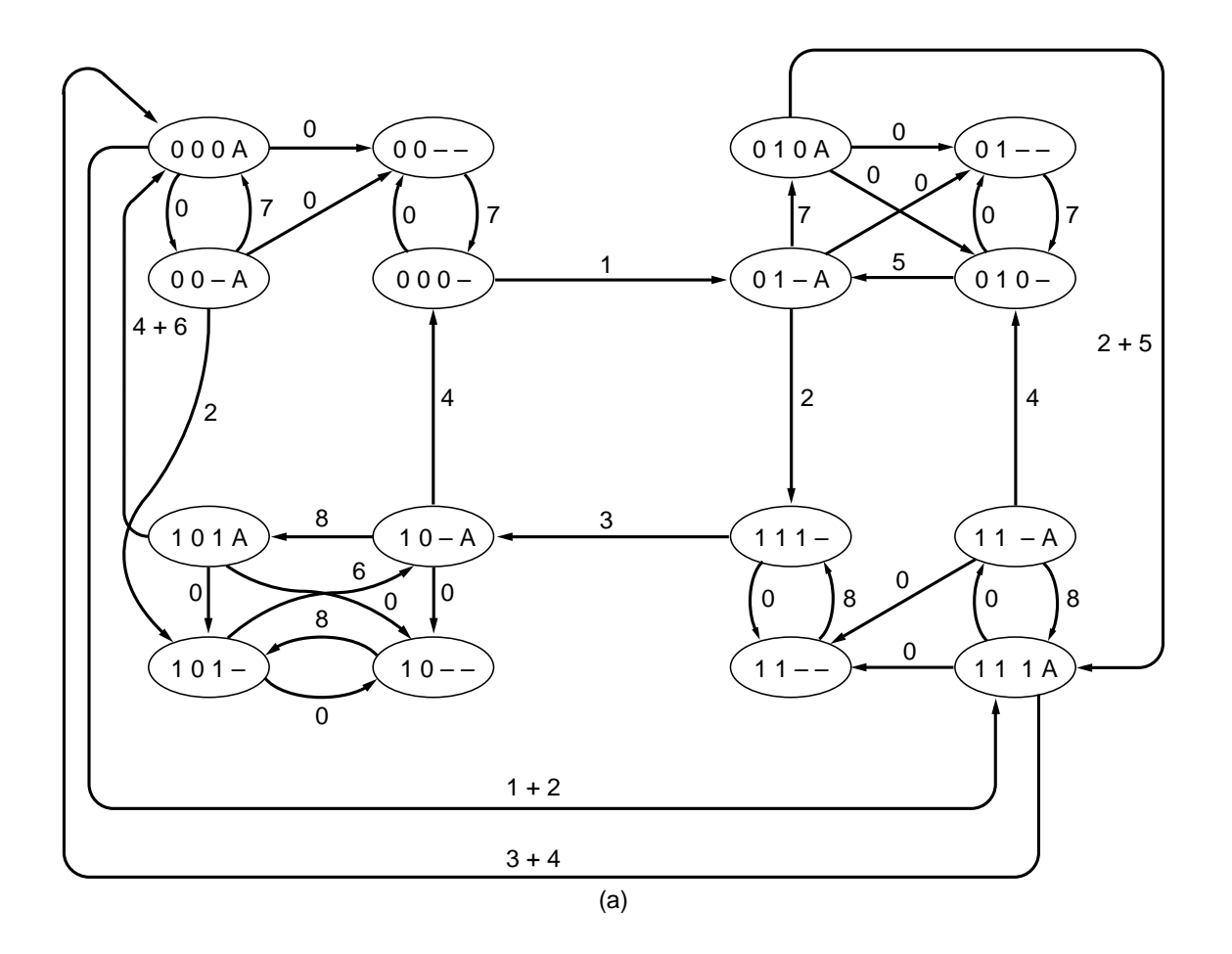

$$
(0\ 0\ 0\ -)
$$
,  $(0\ 1\ -A)$ ,  $(0\ 1\ 0\ A)$ ,  $(1\ 1\ 1\ A)$ ,  $(1\ 1\ -A)$ ,  $(0\ 1\ 0\ -)$ ,  $(0\ 1\ -A)$ ,  $(1\ 1\ 1\ -)$   
 $(b)$ 

Fig. 3-21. (a) State graph for protocol 3 and a full-duplex channel. (b) Sequence of states causing the protocol to fail.

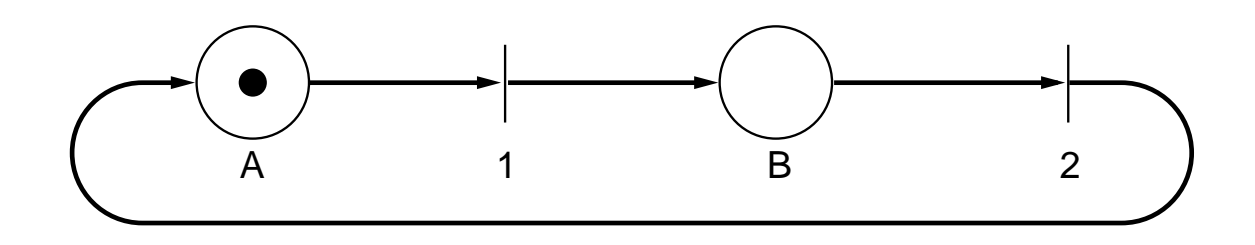

Fig. 3-22. A Petri net with two places and two transitions.

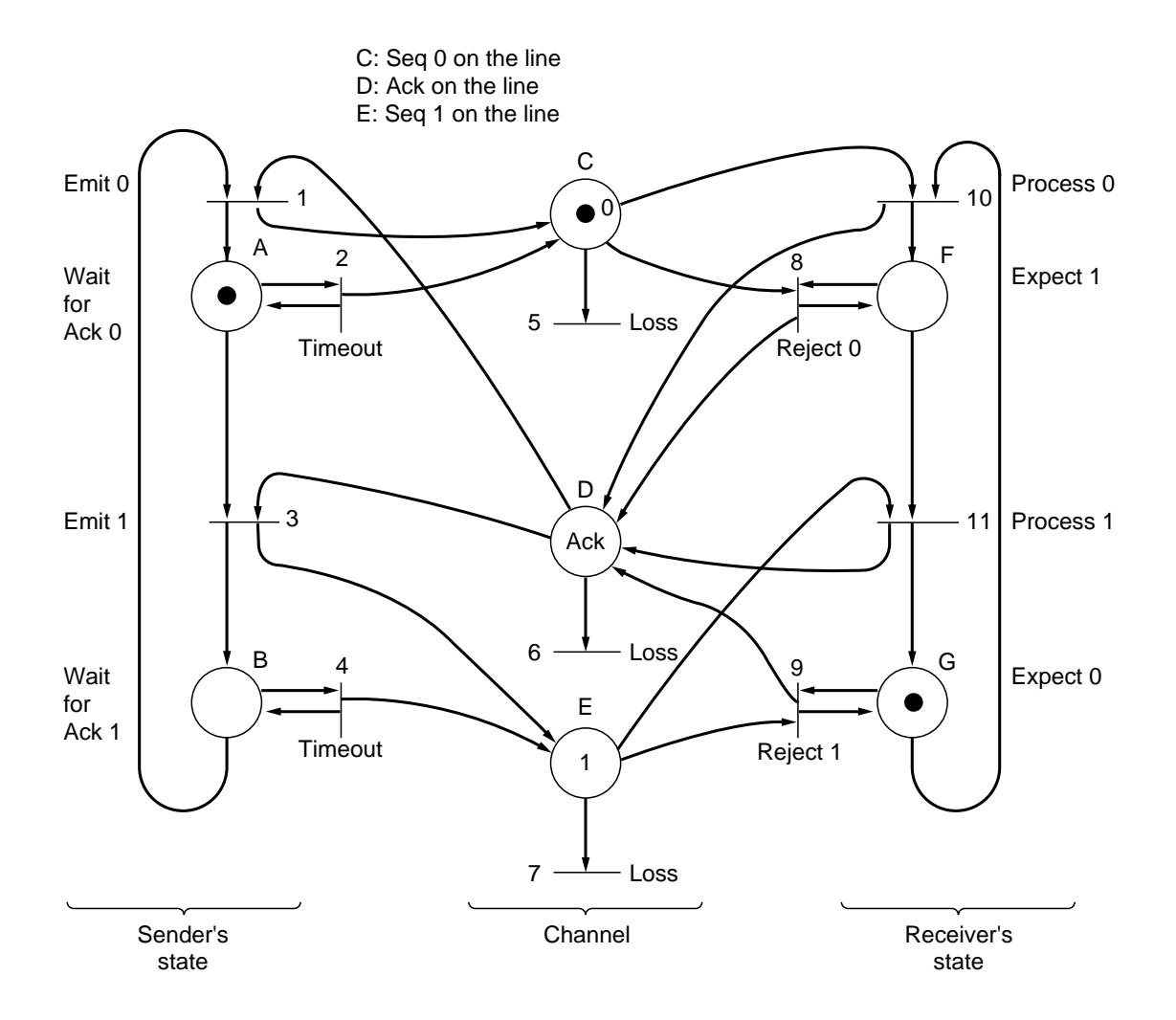

Fig. 3-23. A Petri net model for protocol 3.

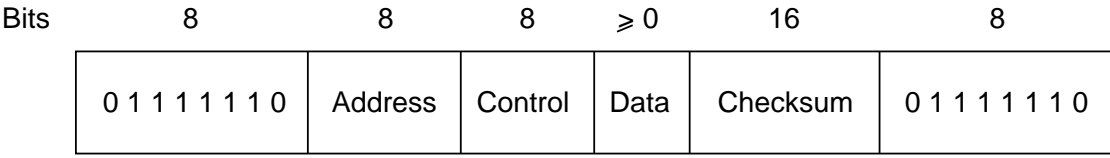

### Fig. 3-24. Frame format for bit-oriented protocols.

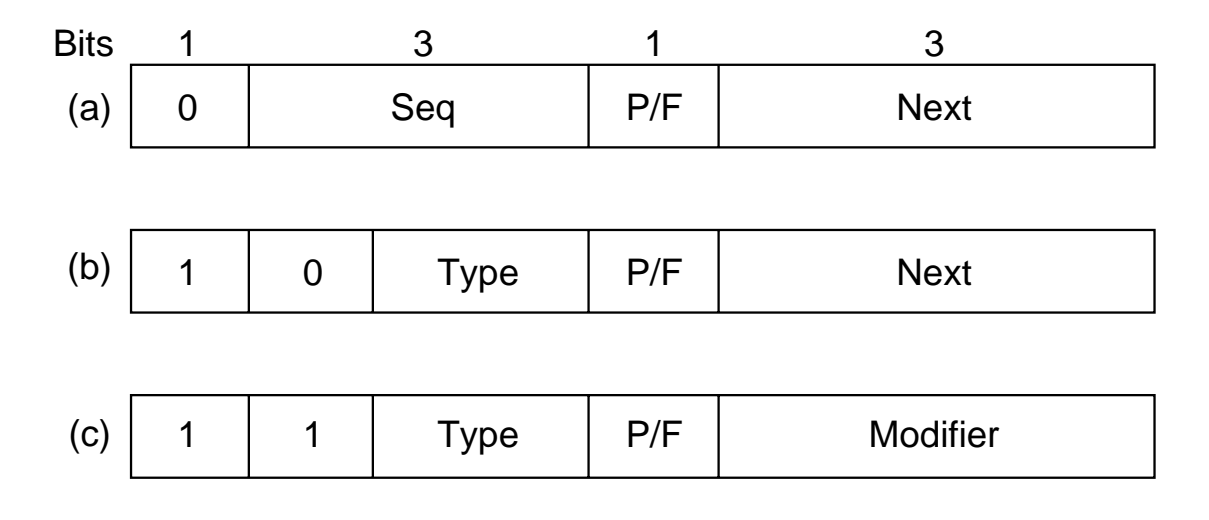

Fig. 3-25. Control field of (a) an information frame, (b) a supervisory frame, (c) an unnumbered frame.

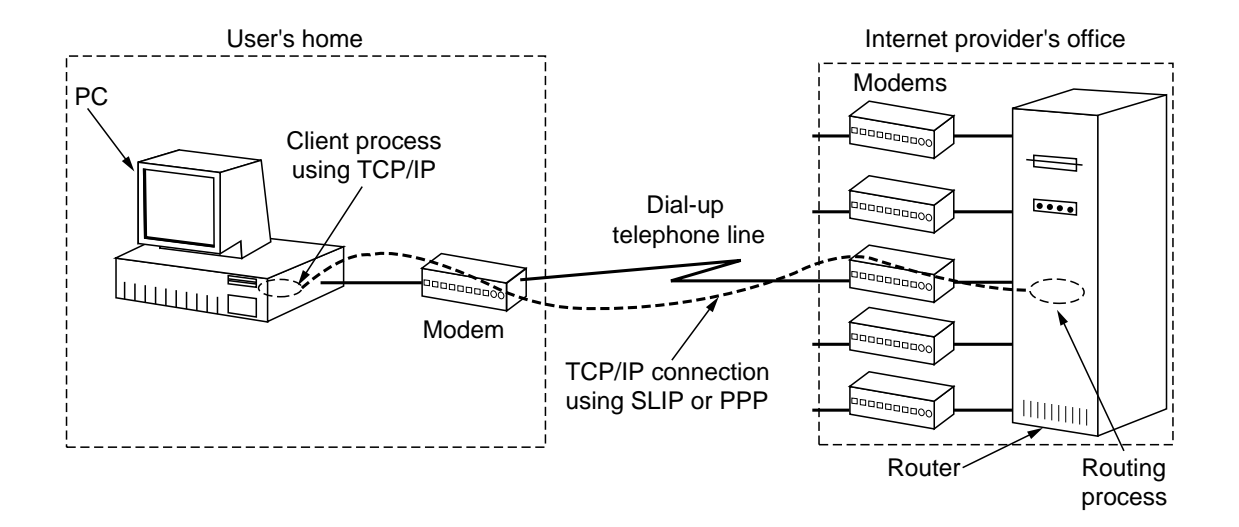

Fig. 3-26. A home personal computer acting as an Internet host.

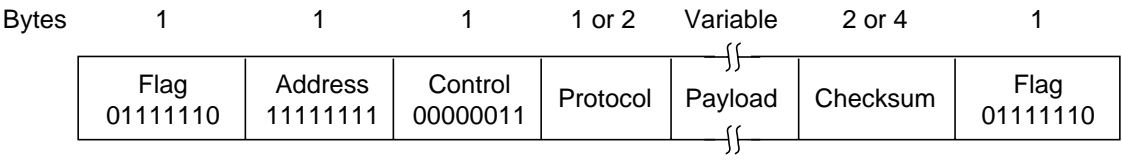

Fig. 3-27. The PPP full frame format for unnumbered mode operation.

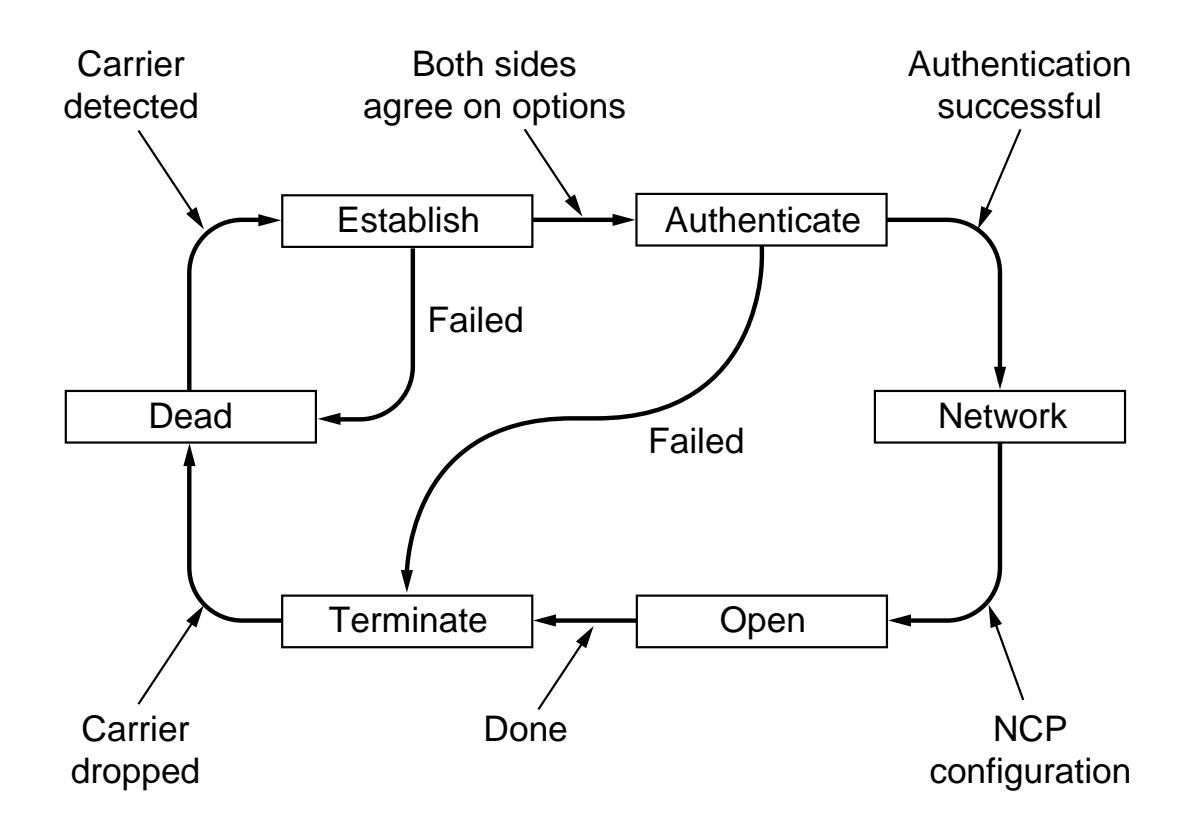

Fig. 3-28. A simplified phase diagram for bringing a line up and down.

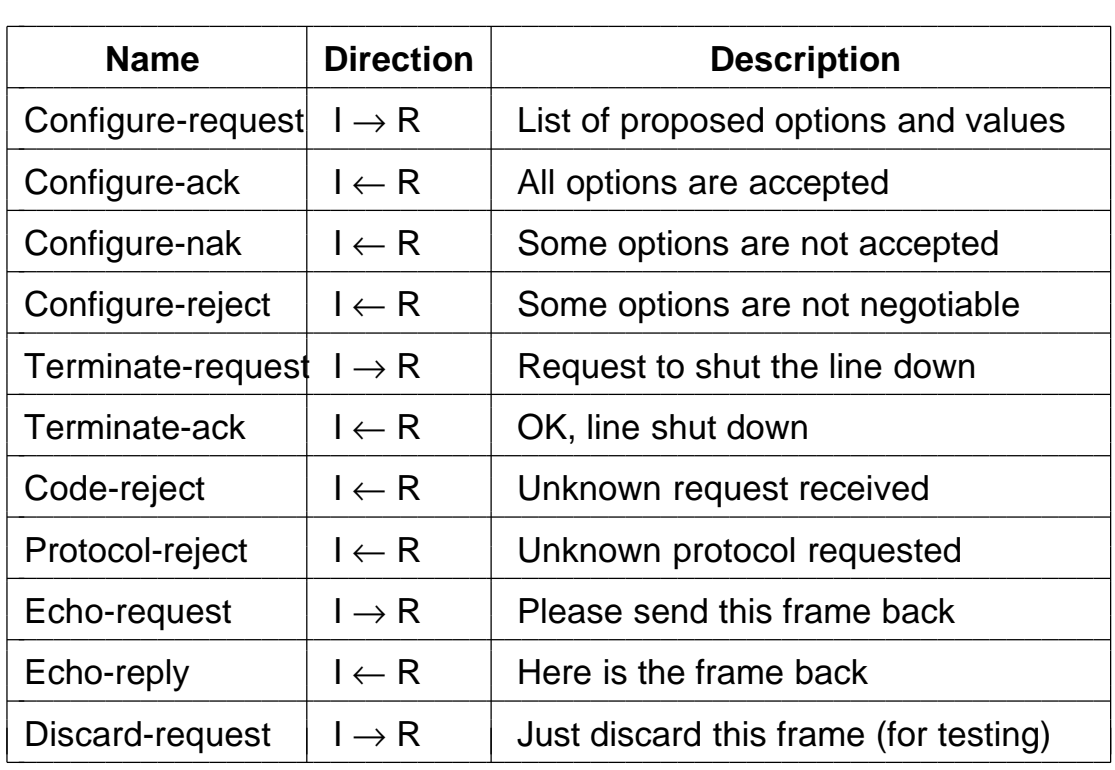

Fig. 3-29. The LCP packet types.

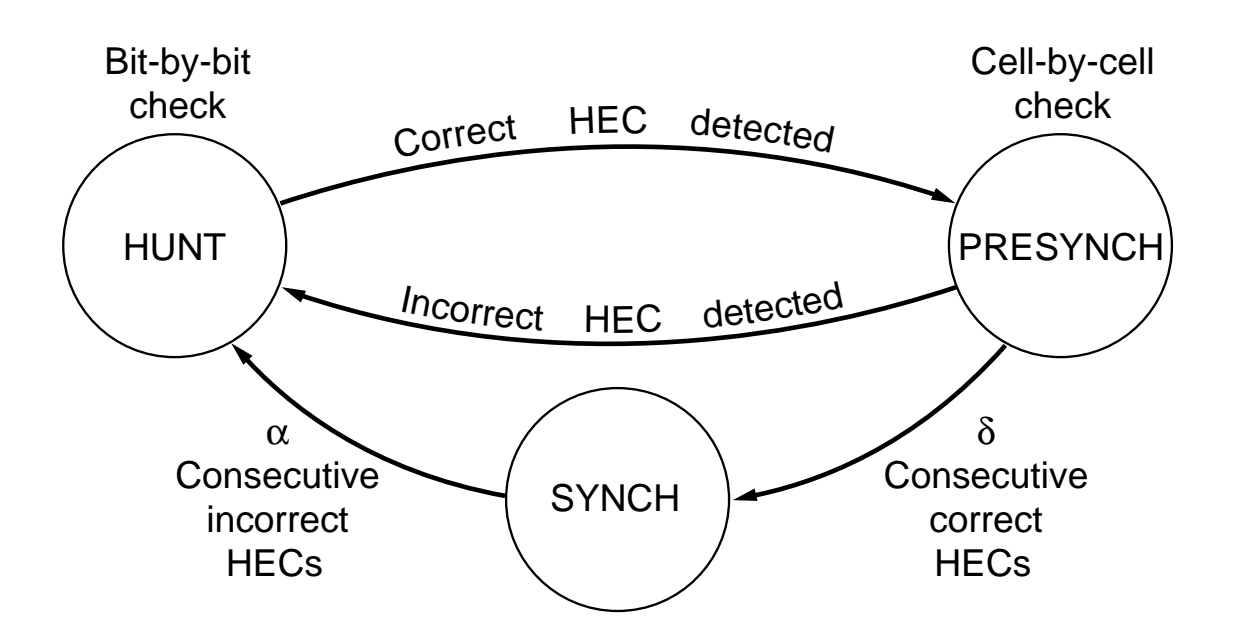

Fig. 3-30. The cell delineation heuristic.